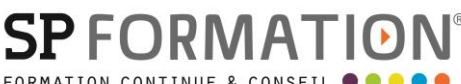

MAJ 06/01/2023

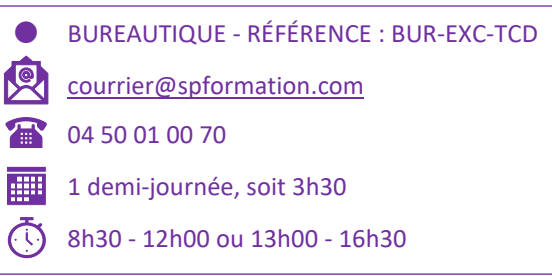

# PROGRAMME DE FORMATION

# EXCEL - LES TABLEAUX CROISÉS DYNAMIQUES

#### **OBJECTIFS PÉDAGOGIQUES**

Se perfectionner dans l'utilisation du tableau croisé dynamique et du graphique croisé dynamique sous Excel.

 $\overline{a}$ 

#### **OBJECTIFS ÉVALUABLES ET OPÉRATIONNELS**

- $\overline{\triangleright}$  Gérer ses tableaux croisées dynamiques et ses graphiques avec l'onglet Insertion.
- ➢ Gérer ses graphiques croisés dynamiques avec l'onglet Insertion.
- ➢ Insérer un tableau croisé dynamique ou un graphique dans Word.

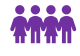

#### **PUBLIC CONCERNÉ**

Utilisateur confirmé désirant analyser ses données à l'aide du tableau croisé dynamique.

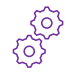

#### **PRÉ-REQUIS**

Maîtriser les fonctions de base du tableur ainsi que les graphiques simples.

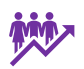

## **EFFECTIF**

1 à 8 personnes en intra.

2 à 6 personnes en inter.

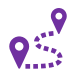

#### **LIEU DE FORMATION & FORMATEUR**

En intra, dans vos locaux, dans nos locaux d'Argonay ou dans une salle louée. En inter, dans nos locaux d'Argonay. À distance.

Formateur externe, en fonction de ses disponibilités.

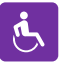

#### **ACCESSIBILITÉ À NOS LOCAUX**

Les locaux de SP Formation Conseil sont accessibles et adaptés au public en situation de handicap, bâtiment en rdc, parking privé (nous contacter si besoin pour plus de détails). Formateur externe, en fonction de ses disponibilités.

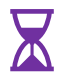

#### **DÉLAI D'ACCESSIBILITÉ À NOS FORMATIONS**

En inter, consulter notre Catalogue des formations sur notre site www.spformation.com En intra, nous consulter.

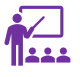

#### **MOYENS PÉDAGOGIQUES, TECHNIQUES D'ENCADREMENT**

**Formation présentielle** individuelle ou en groupe avec un formateur. Accueil du/des stagiaire(s) 15 minutes avant le démarrage de la formation autour d'un café. Mise à disposition d'une salle de formation équipée d'ordinateurs, licences à jour, de vidéoprojecteur, de tableau blanc.

**Formation en distanciel** individuelle ou en groupe avec un formateur : lien de connexion Visio envoyé au stagiaire avant le début de la formation. À l'aide d'un logiciel tel que Teams, Zoom etc..., le stagiaire et le formateur communique au travers d'un micro et d'une caméra, la formation est dispensée en temps réel à distance, en partage d'écrans. Lors de la classe en ligne, les apprenants interagissent et communiquent entre eux et avec le formateur.

13 route de Pringy - 74370 ARGONAY • 04 50 01 00 70 • courrier@spformation.com • **www.spformation.com**

1/3

**FORMAT ATION CONTINUE & CONSEIL** 

MAJ 06/01/2023

 BUREAUTIQUE - RÉFÉRENCE : BUR-EXC-TCD [courrier@spformation.com](mailto:contact@spformation.com) 04 50 01 00 70 1 demi-journée, soit 3h30 8h30 - 12h00 ou 13h00 - 16h30  $\overline{a}$  $\bullet$ l,

L'accès à l'environnement d'apprentissage ainsi qu'aux preuves de suivi et d'assiduité (émargement, évaluation) sont assurés.

**Formation en présentiel ou/et distanciel** : l'échange est favorisé et encouragé par des temps de synthèse et de question réponse.

Alternance théorie et pratique. Les apports méthodologiques sont illustrés d'exemples puis concrétisés à partir d'une recherche collective sur l'application possible en situation. Les acquis sont validés par des exercices et tests et un support est remis en fin de formation.

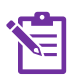

### **PARCOURS DE FORMATION**

**Avant la formation,** le participant est invité à compléter un **questionnaire d'évaluation avant formation**. Il pourra être audité par le formateur et/ou le conseiller commercial.

**En début de formation,** le participant est invité à exprimer ses attentes afin de valider l'adéquation entre les objectifs individuels et de formation. Ces attentes seront reprises lors de la séquence d'évaluation de la formation pour relever, en tour de table, le niveau d'attente exprimé par le participant ainsi que sa satisfaction vis-à-vis du contenu et du déroulement de la formation.

**En fin de formation,** un **questionnaire de satisfaction «à chaud»** sera remplie par le stagiaire. Le formateur remplira un bilan de la formation.

**M + 3 :** Une **évaluation «post-formation»** sera remplie par le stagiaire afin de vérifier l'utilité de la formation suivie.

**N + 1 : Une enquête de satisfaction client** sera menée**.**

#### **MOYENS D'ÉVALUATION DES ACQUIS**   $\bigstar\uparrow\downarrow\uparrow\downarrow$

Une feuille de présence émargée par demi-journée émargée par le(s) stagiaire(s) et le formateur. Un certificat de réalisation et/ou une attestation de fin de formation sera remise à l'issue de la formation.

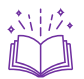

### **CONTENU DÉTAILLÉ**

- **1. Gérer ses tableaux croisées dynamiques avec l'onglet Insertion :**
	- Connaître les principes de base d'un TCD.
	- Définir sa liste de données comme tableau.
	- **■** Mettre à jour et modifier un TCD.
	- Masquer, afficher des données.
	- Réaliser des filtres et des tris.
	- Grouper des valeurs numériques et du texte en intervalles.
	- Ajouter un élément calculé.
	- Modifier la source de données.
	- Définir les options de calculs.
	- Utiliser les segments.
	- Comparer les éléments.
	- Gérer la mise en forme du TCD.
	- **E** Lier le TCD à un autre tableau.
- **2. Gérer ses graphiques croisés dynamiques avec l'onglet Insertion :**
	- Concevoir un graphique issu du TCD.
	- **·** Personnaliser son graphique croisé dynamique.

#### **3. Intégrer une base de données externe :**

- Convertir un tableau croisé dynamique en format texte.
- **·** Importer un fichier TXT ou CSV.
- **■** Utiliser Microsoft Query.

13 route de Pringy - 74370 ARGONAY • 04 50 01 00 70 • courrier@spformation.com • **www.spformation.com**

2/3

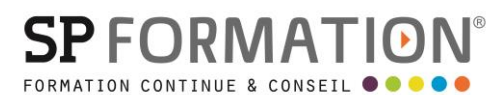

MAJ 06/01/2023

 BUREAUTIQUE - RÉFÉRENCE : BUR-EXC-TCD [courrier@spformation.com](mailto:contact@spformation.com) 10 04 50 01 00 70  $\frac{1}{2}$  1 demi-journée, soit 3h30 (i) 8h30 - 12h00 ou 13h00 - 16h30  $\overline{a}$  $\bullet$ 

- Mettre à jour le TCD importé d'un fichier texte.
- **4. Insérer un graphique ou un tableau croisés dynamique dans Word :**
	- Insérer et lier dans Word.
	- Copier, coller et lier dans Word.

13 route de Pringy - 74370 ARGONAY • 04 50 01 00 70 • courrier@spformation.com • **www.spformation.com**

 $= 3/3$